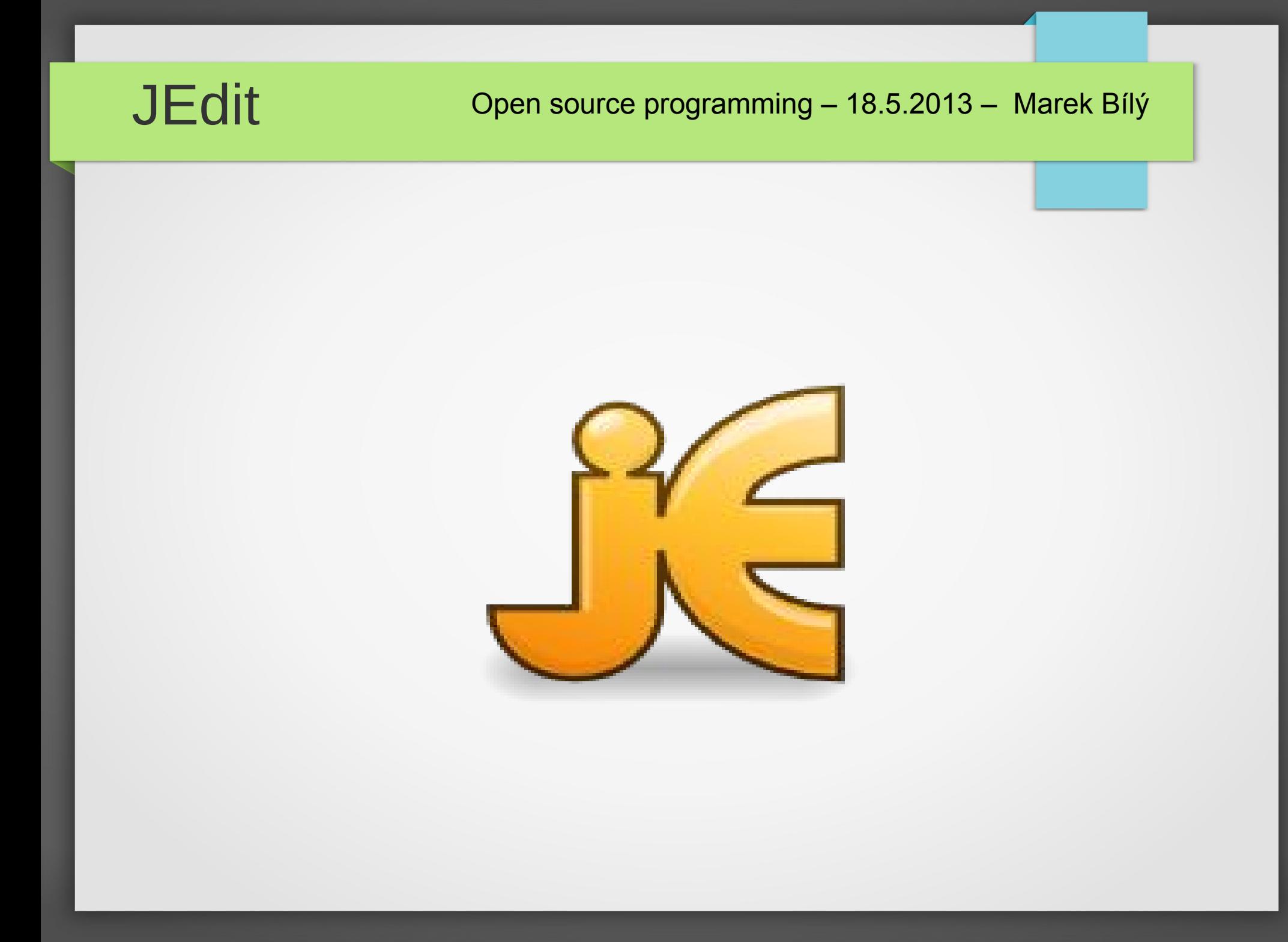

## Entry to my project

- Adding feature to the Jedit project
- JEdit is java open source text editor
- Jedit, by default in Windows, starts after start up OS
	- It run in the background and as indication of run serves the tray icon
- In case of opening file in Jedit, background runnig allows quick start of program

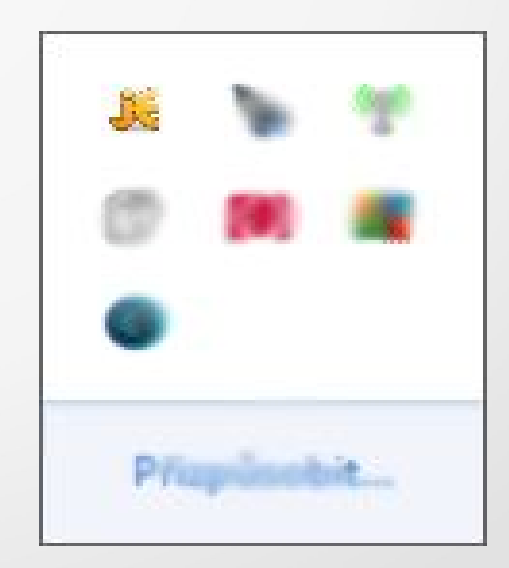

## Goal of my project

- The objective was to add a feature that allows users turn off/on autostart
- Specifically, to add to the tray icon menu item that functionality allows the user to
- Project and its goal I chose myself and wrote to it feature request on sourceforge.net

## Result of my work I.

- I add the tray iccon menu item for feature
- Program find out from registry whether the autostart after startup is turned on or off. Based on this information program offers to user turning on/off
- Clicking to menu item invokes dialog window where the user confirms its intention and function is executed or not

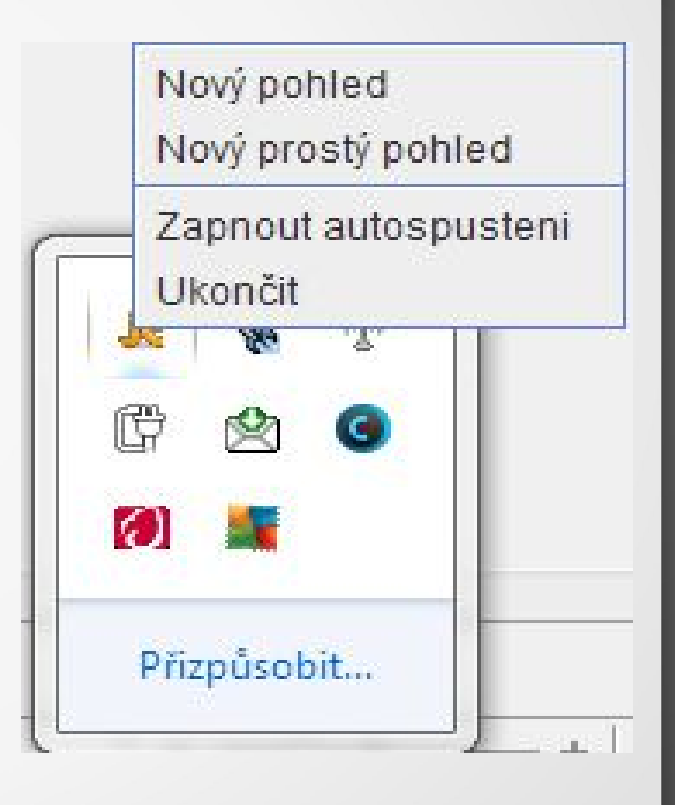

## Result of my work II.

- Feature is working
- It works based on registry editing
- Patch was created and uploaded to patch tracker to sourceforge.net

```
iFrom 448dc85031b9078d29bbcf1e93caf02eac51c1c9 Mon Sep 17 00:00:00 2001
2 From: Marek Bily <br/> <br/>bilymare@fel.cvut.cz>
_{2}Date: Thu, 2 May 2013 17:41:24 +0200
subject: [PATCH] the patch solving the feature: jedit startup option in its
  trayicon menu (OS Windows) - ID: 3606375
  org/gjt/sp/jedit/qui/tray/JEditSwingTrayIcon.java | 122 ++++++++++++++++++++++++
  org/jedit/localization/jedit cs.props
                                                            4 + -org/jedit/localization/jedit_en.props
                                                            2 +10
  org/jedit/localization/jedit fr.props
                                                            4 + -11org/jedit/localization/jedit ja.props
                                                            4 + -12package-files/windows/win32installer.iss
                                                            8 + -13<sup>1</sup>6 files changed, 134 insertions (+), 10 deletions (-)14
```
## Result of my work III.

- OS Windows does not allow to java direct registry editing
- Java must use the command promt commands to registry editing.
- Feature work without problems (tested on more machines)

## **Changes**

- 134 rows in 6 files was added
- Added Czech and English localization of feature dialogs and texts

```
1 From 448dc85031b9078d29bbcf1e93caf02eac51c1c9 Mon Sep 17 00:00:00 2001
2 From: Marek Bily <br/> <br/>bilymare@fel.cvut.cz>
a Date: Thu, 2 May 2013 17:41:24 +0200
asubject: [PATCH] the patch solving the feature: jedit startup option in its
  trayicon menu (OS Windows) - ID: 3606375
  org/gjt/sp/jedit/qui/tray/JEditSwingTrayIcon.java | 122 ++++++++++++++++++++++++
  org/jedit/localization/jedit cs.props
                                                           4 +-
  org/jedit/localization/jedit en.props
                                                          2 +org/jedit/localization/jedit fr.props
                                                          4 + -org/jedit/localization/jedit ja.props
                                                          4 + -package-files/windows/win32installer.iss
                                                          8 + -6 files changed, 134 insertions (+), 10 deletions (-)14
```
## Work in Jedit community

- Mailing list is most used for communication in Jedit project community
- To my first question: "How to connect to development project correctly" was replied in one week
- I am still waiting to response for feature request (2 moth ago added)
- The same situation is actually in case of accepting or denial patch

## Work in Jedit community

- The developmnet of Jedit is controlled by 3 main developers. It means slow response
- Project is stable and allows many possibilities to join to it. For example solving bugs or feature requests

# Illustration – how it works

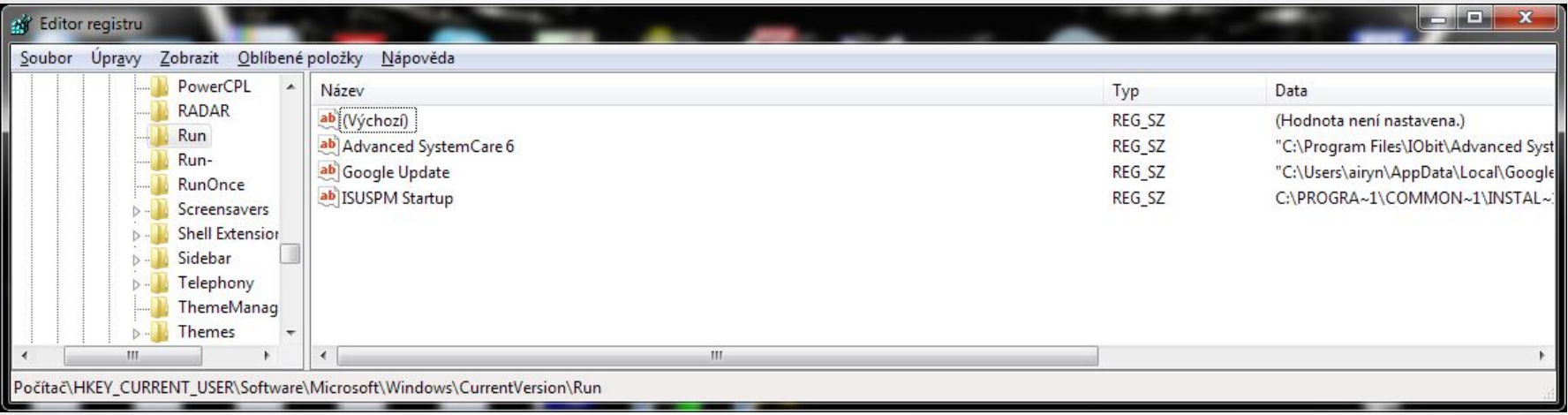

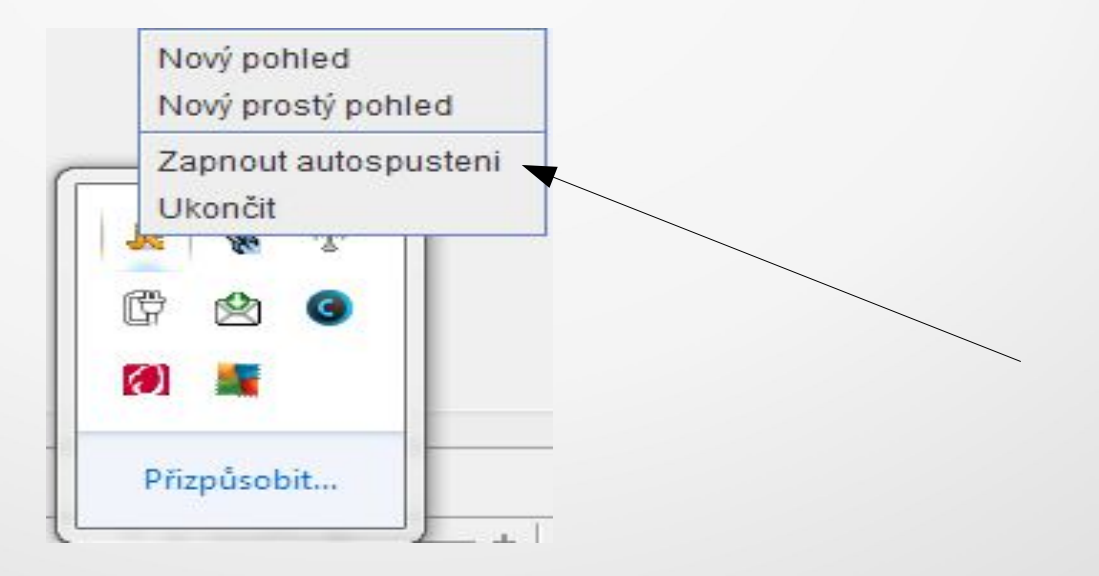

# Illustration – how it works II.

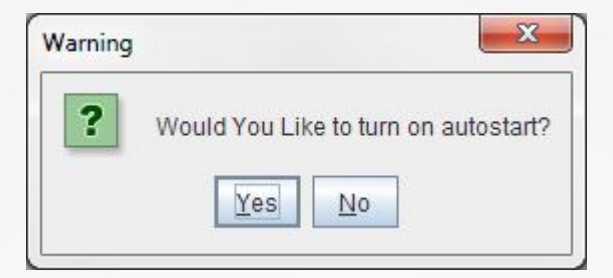

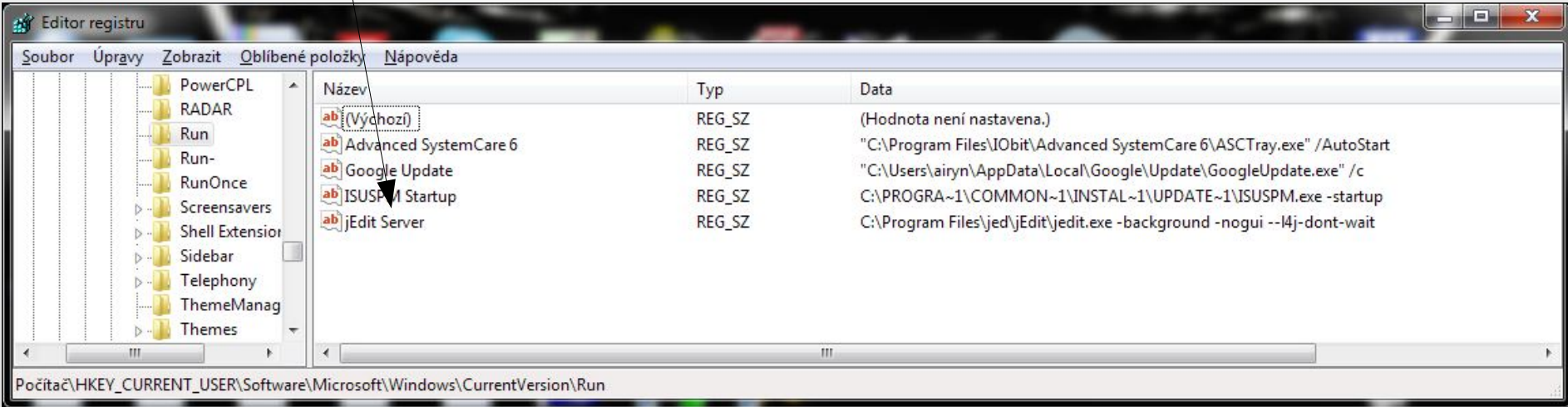

#### **Resources**

- <http://www.jedit.org/>
- <http://cs.wikipedia.org/wiki/JEdit>
- <http://sourceforge.net/projects/jedit/?source=directory>
- <https://www.ohloh.net/p/jedit>